SAP ABAP table BAPIE1LGOKEY {Retail Data Transfer: List of Ident. Maint. Stor. Locations}

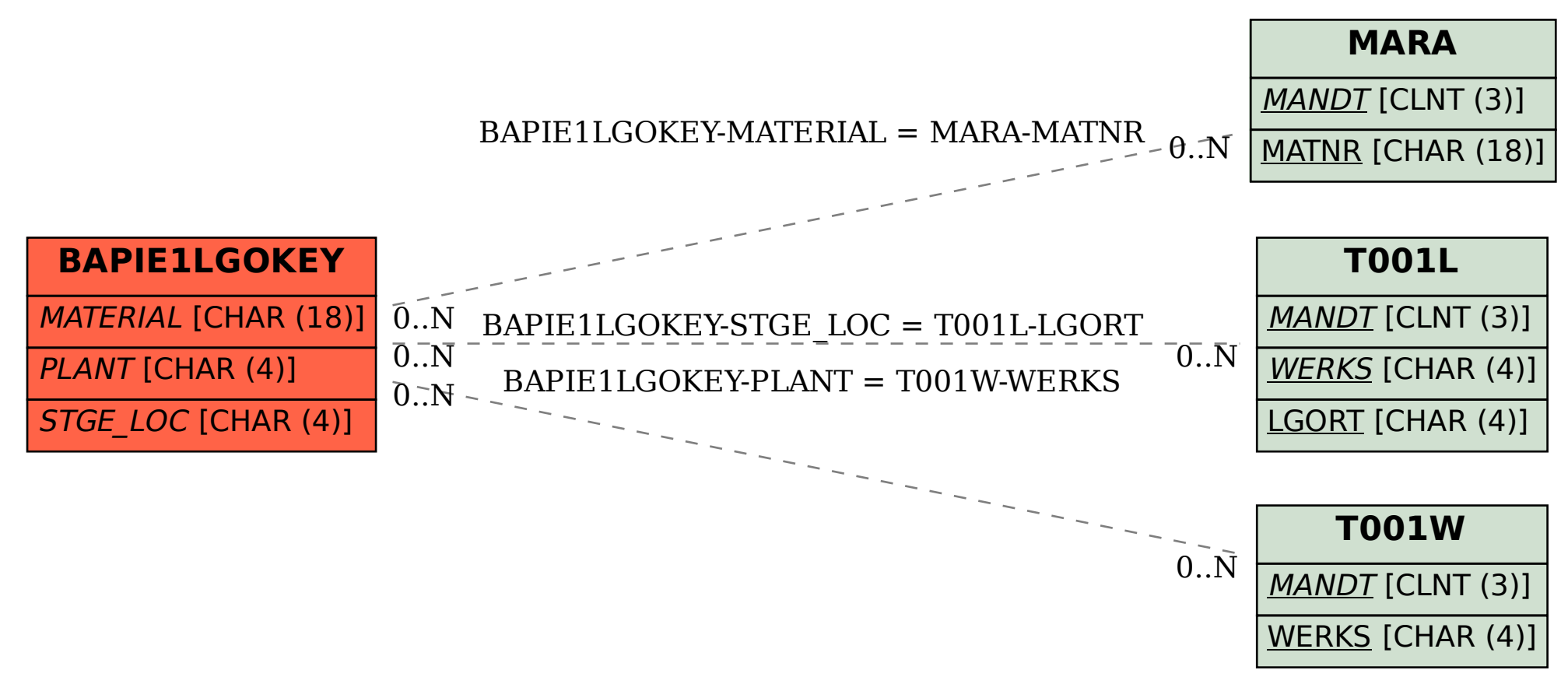